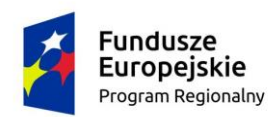

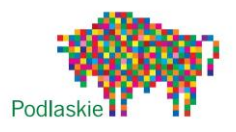

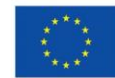

Załącznik nr 3 do zapytania ofertowego

## **SZCZEGÓŁOWY OPIS PRZEDMIOTU ZAMÓWIENIA**

Przedmiotem zamówienia jest zakup, dostawa i montaż wyposażenia pracowni językowej Szkoły Podstawowej im. Sybiraków w Dolistowie Starym. Wszystkie elementy muszą być fabrycznie nowe. W cenie oferty Wykonawca uruchomi wskazane wyposażenie oraz przeszkoli z użytkowania dwóch przedstawicieli Zamawiającego. Wskazane poniżej pozycje zawierają minimalne parametry wyposażenia.

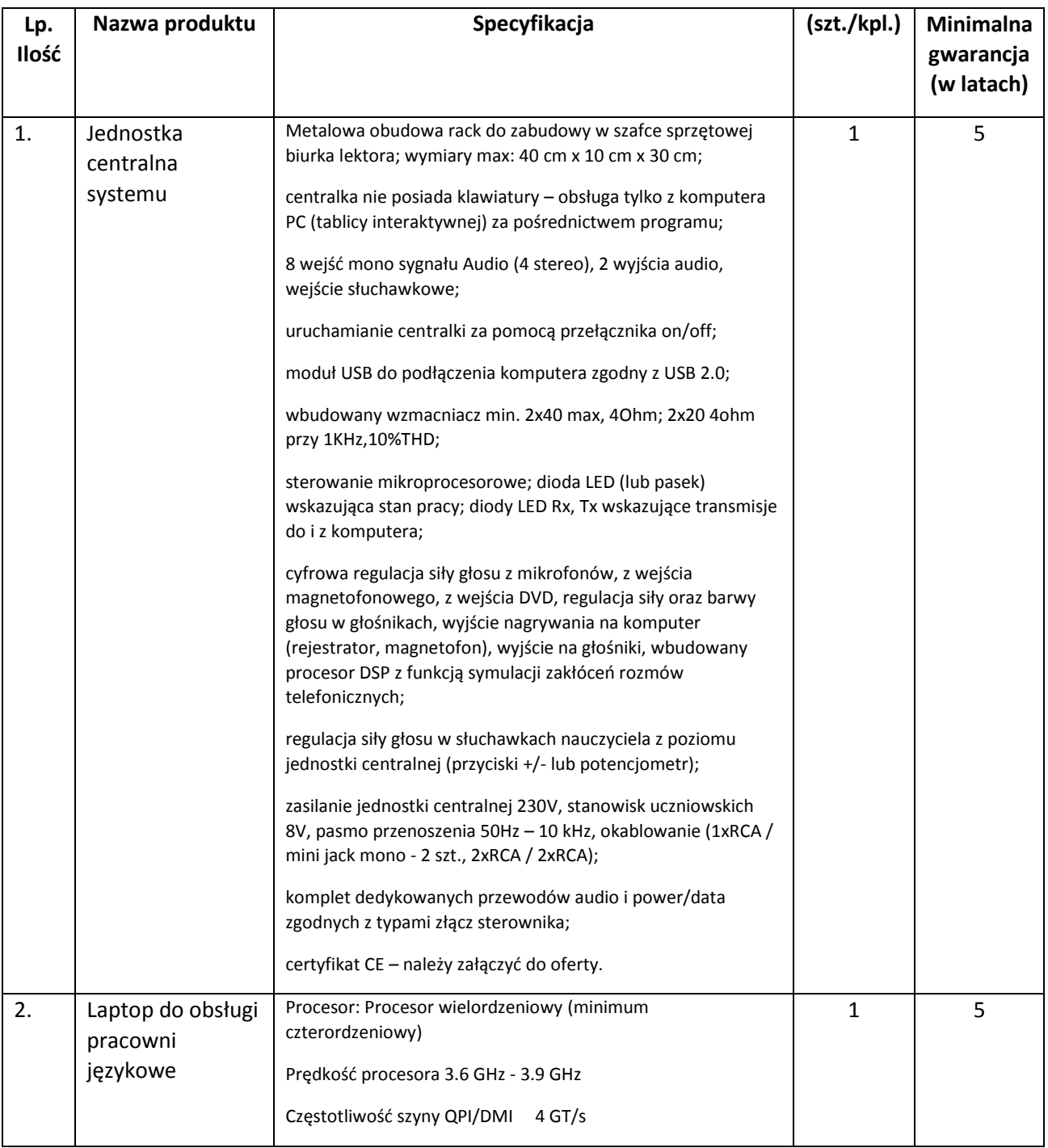

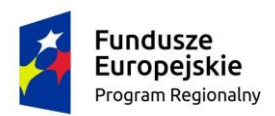

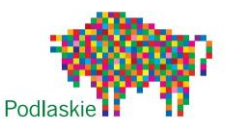

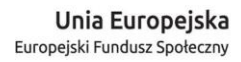

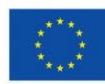

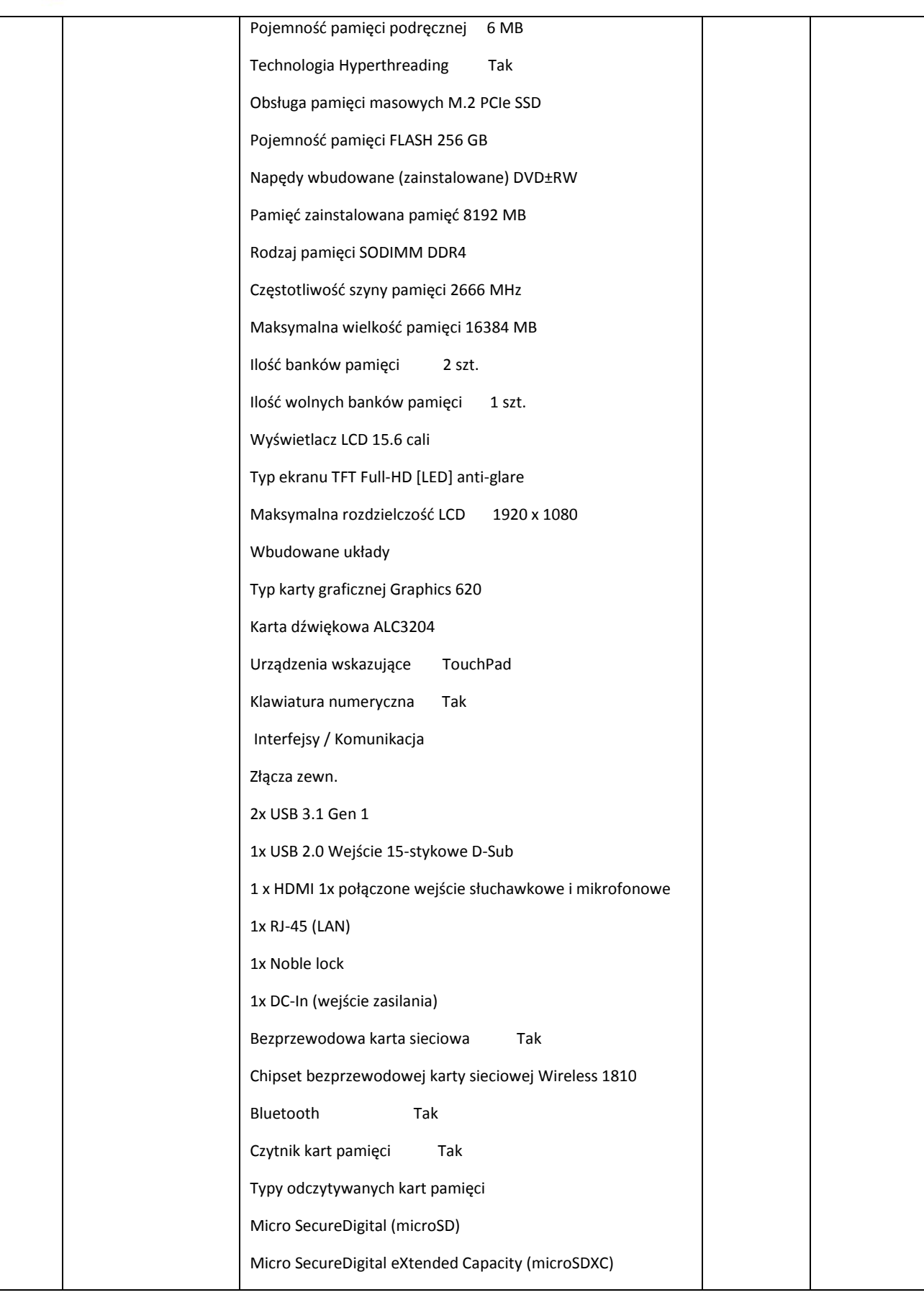

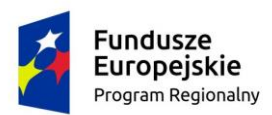

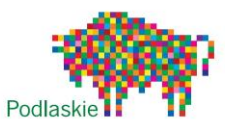

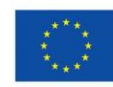

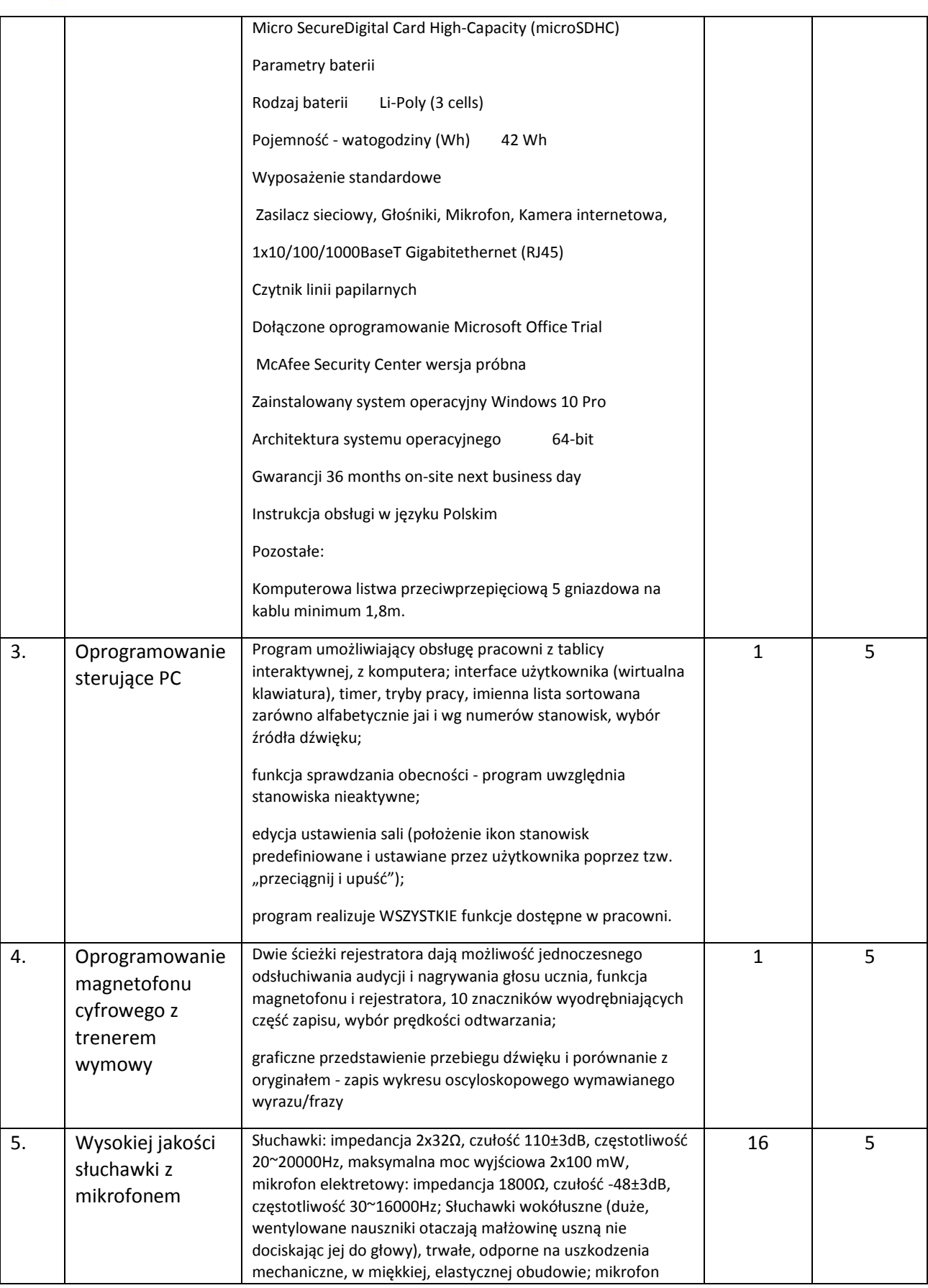

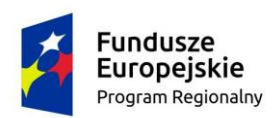

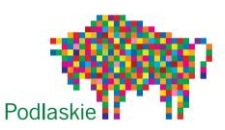

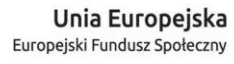

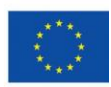

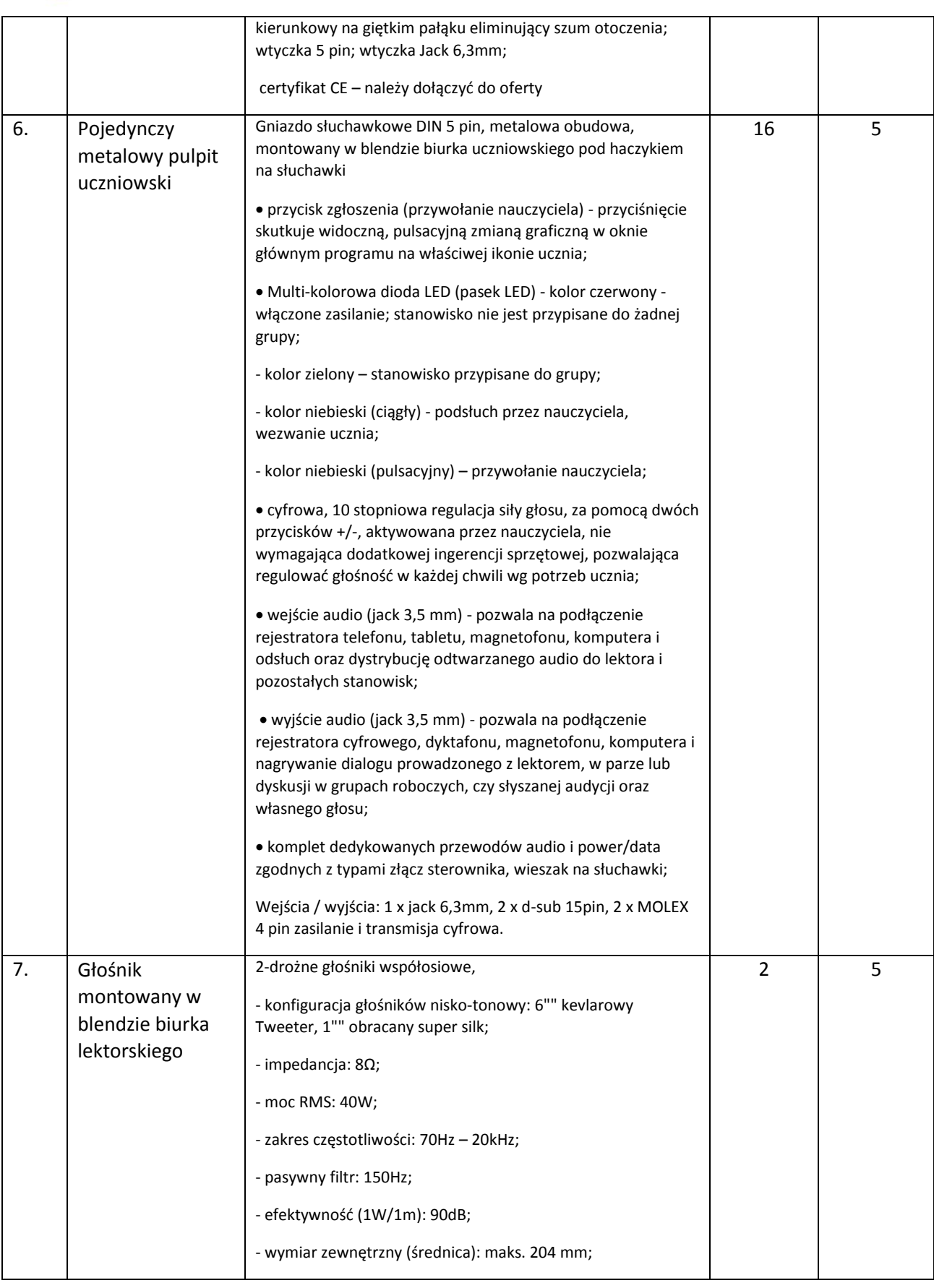

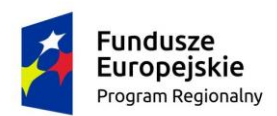

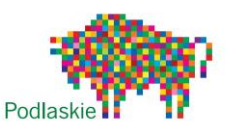

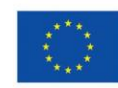

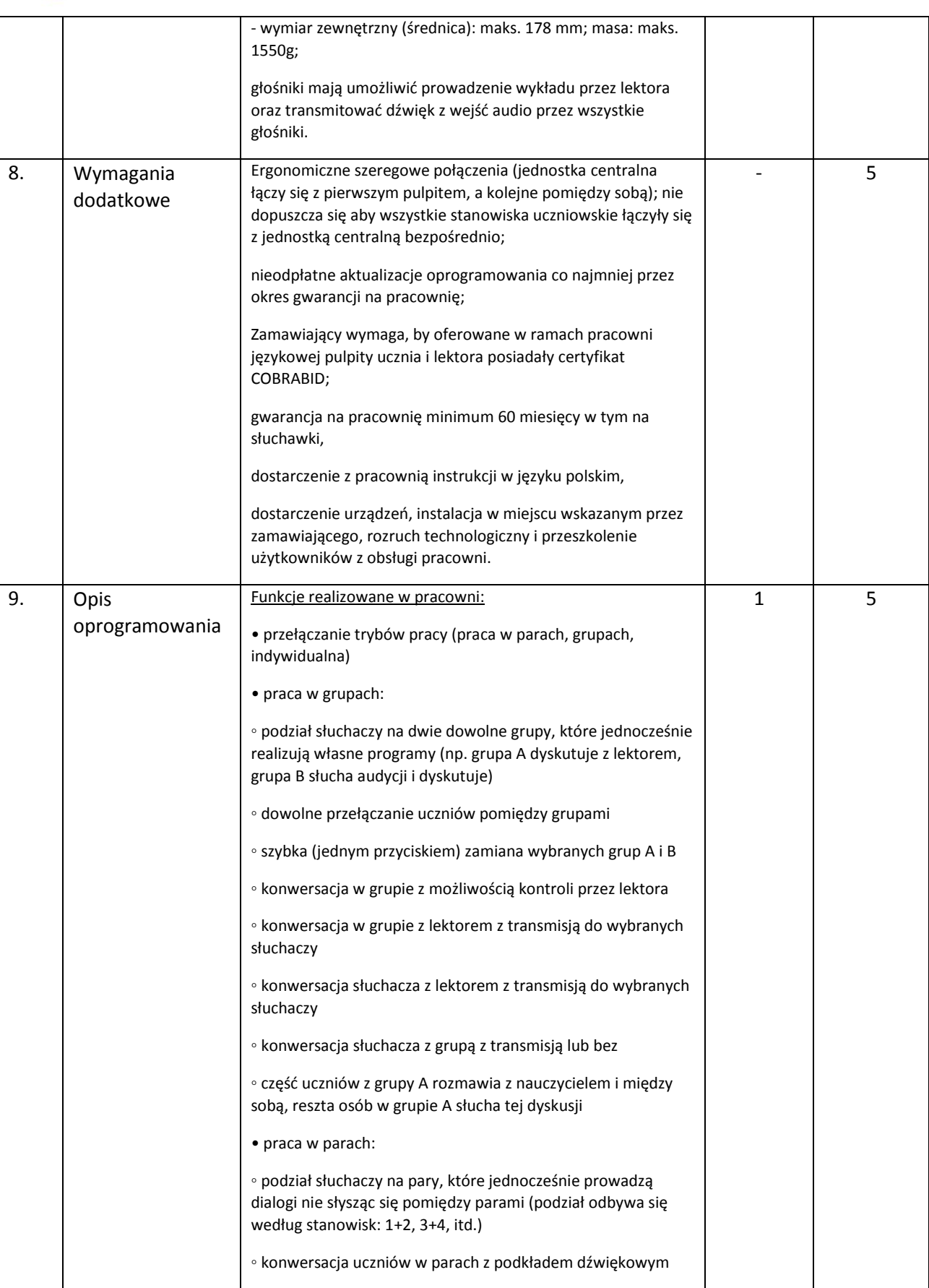

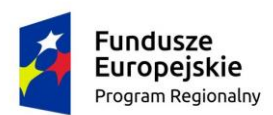

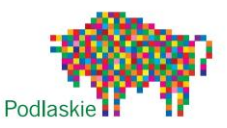

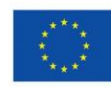

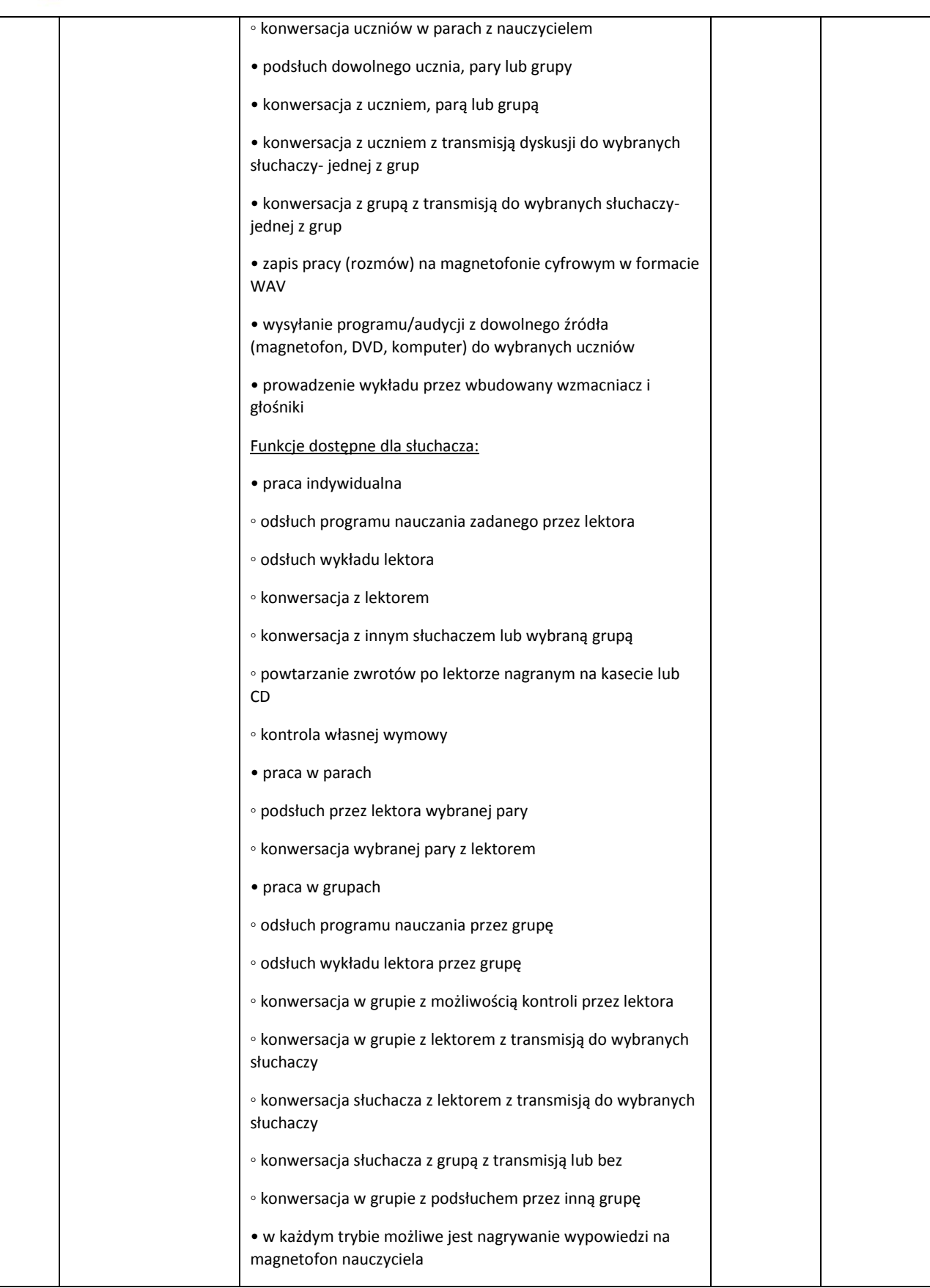

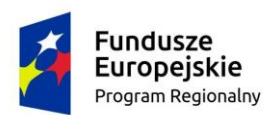

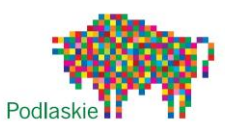

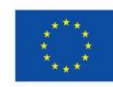

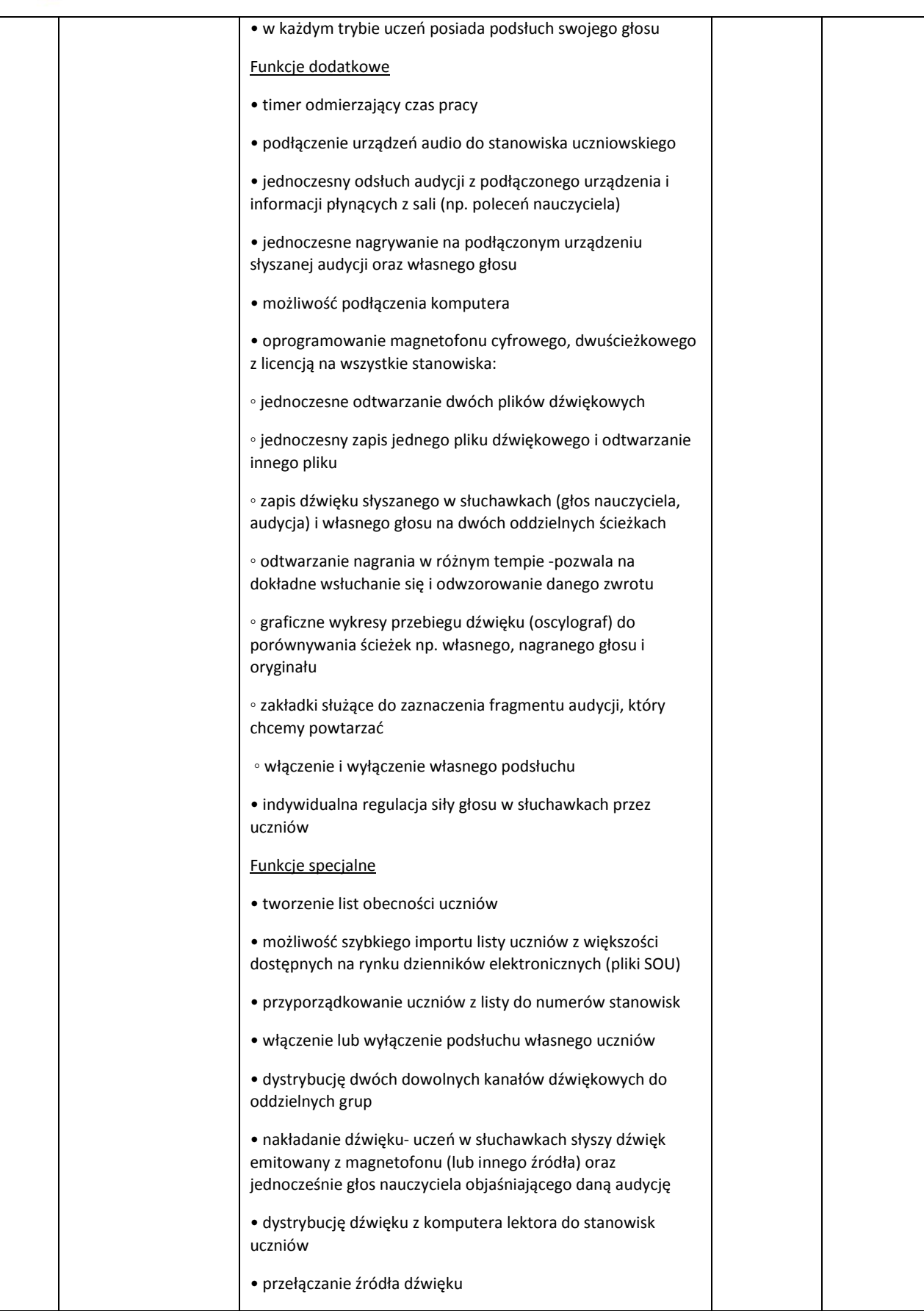

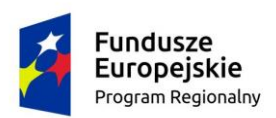

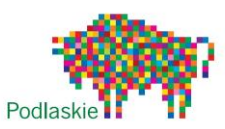

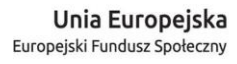

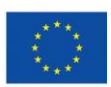

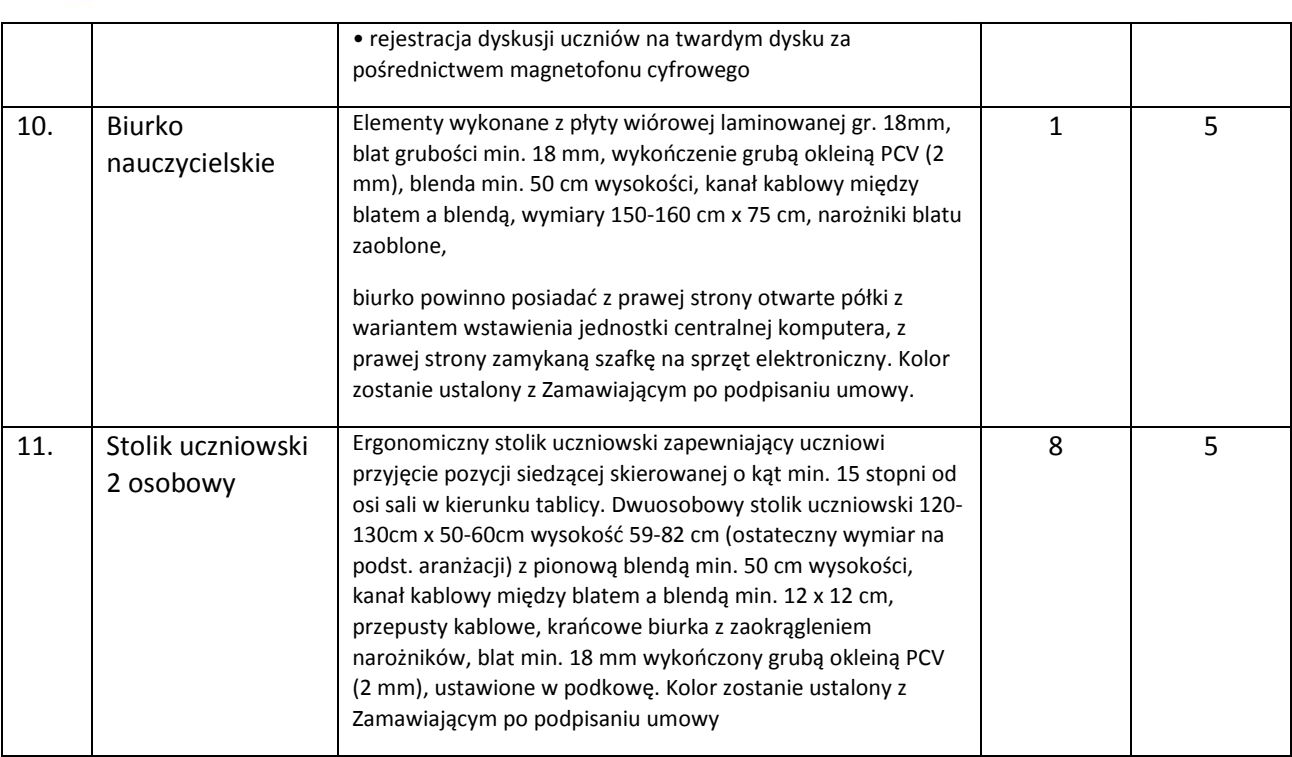